## **Créer un portfolio avec Google site : les bases**

Aller su[r https://sites.google.com/](https://sites.google.com/)

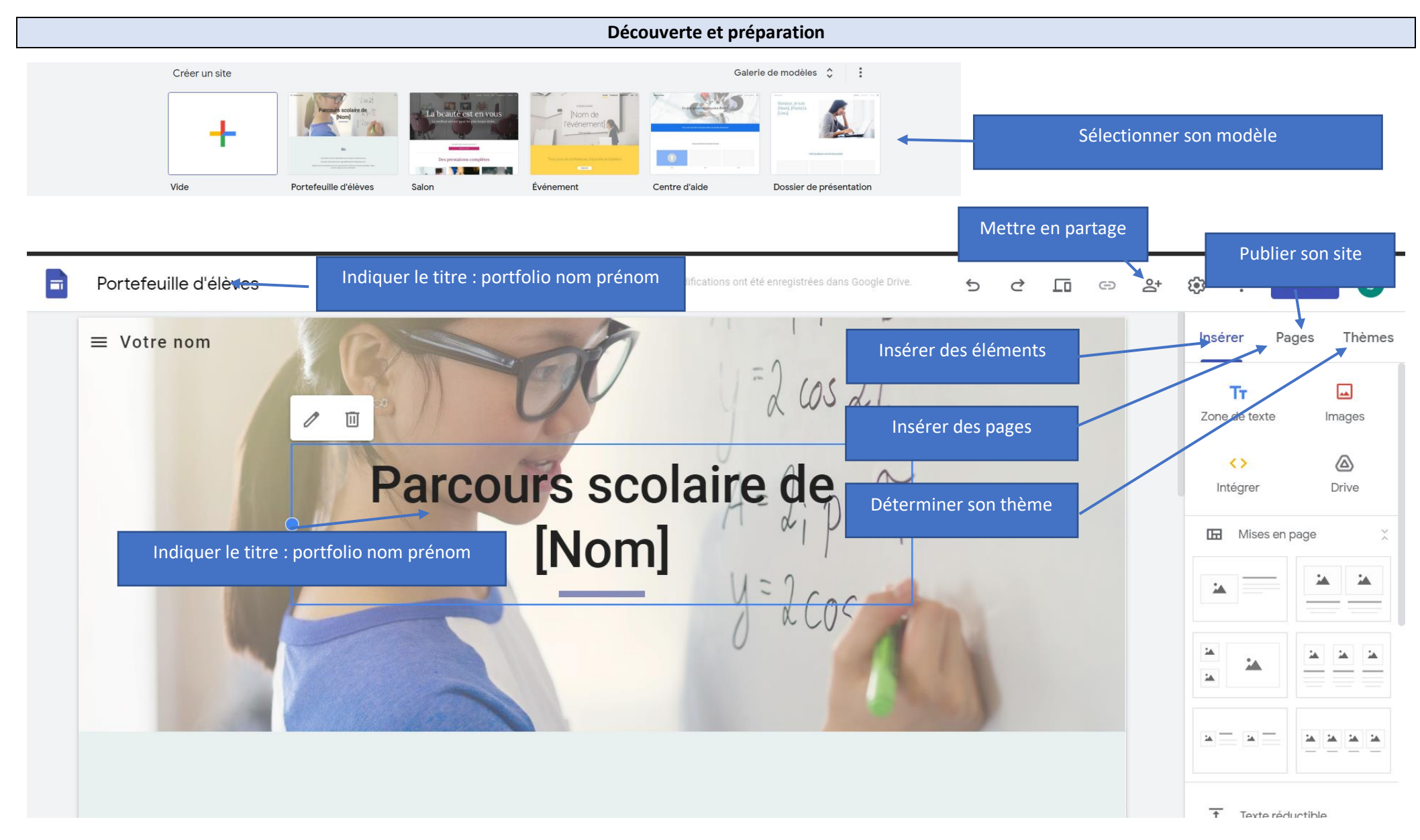

## **Changer d'image d'accueil de la page**

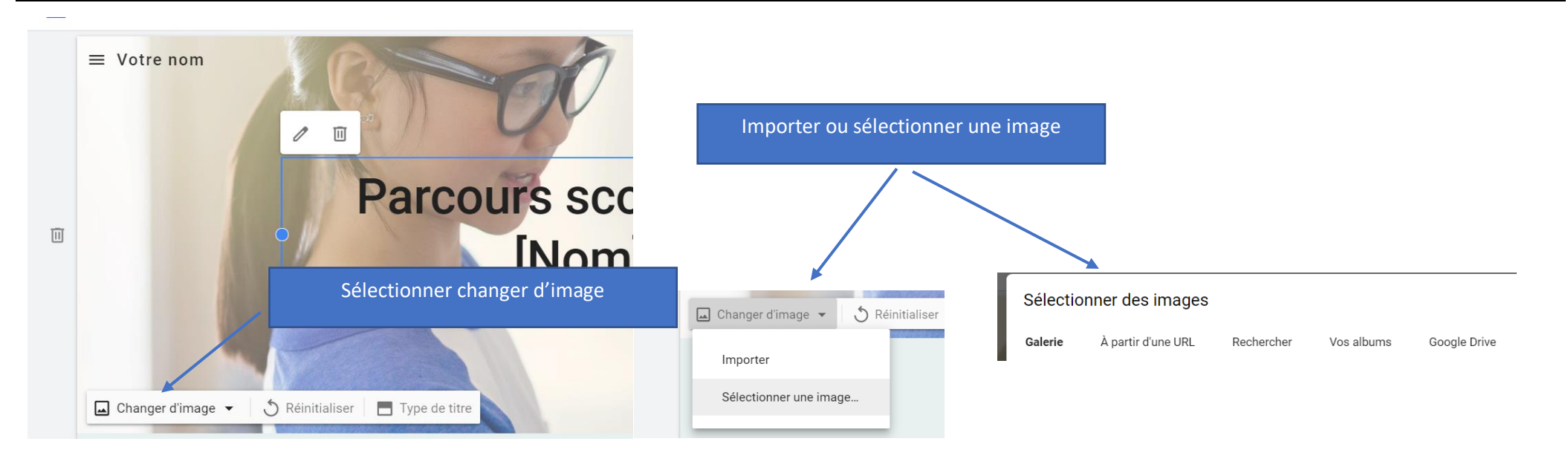

## **Insérer du contenu : exemple pour insérer un fichier**

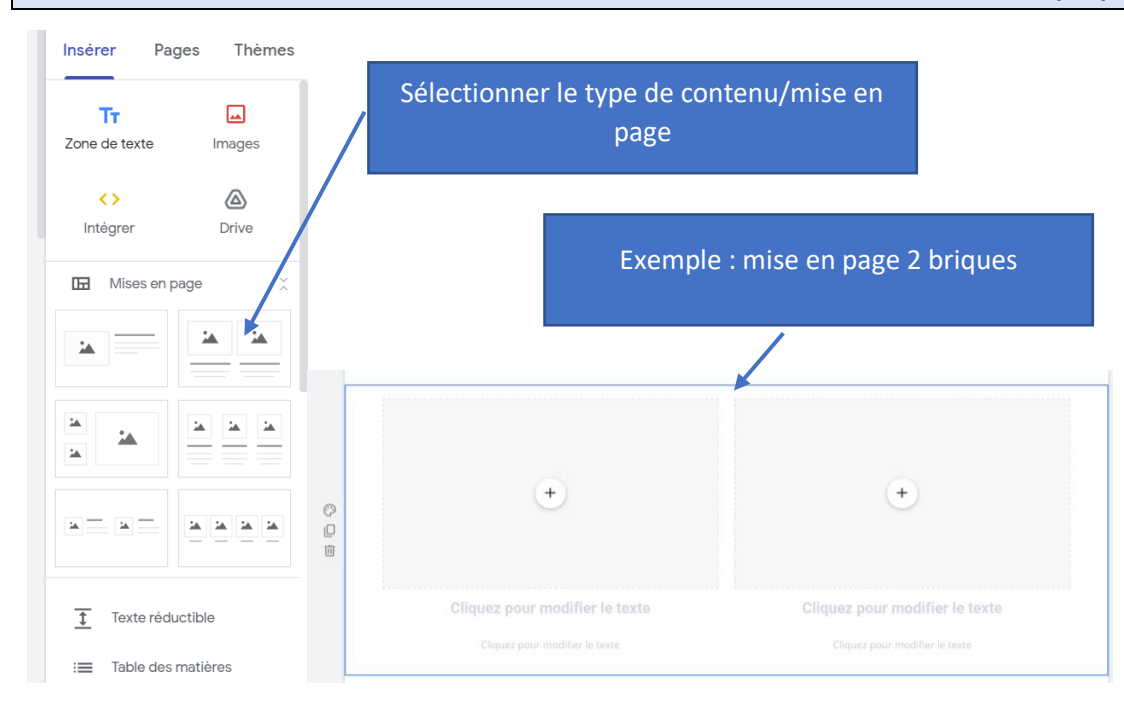

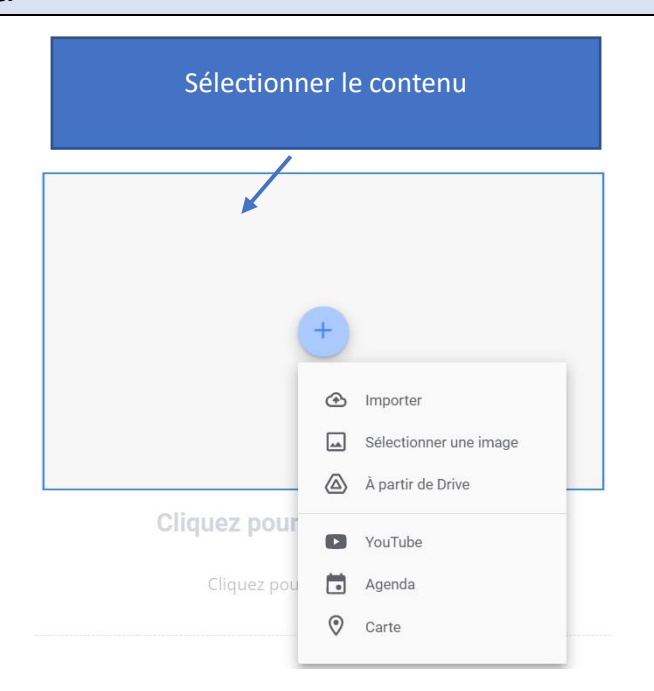

## **Insérer une page**

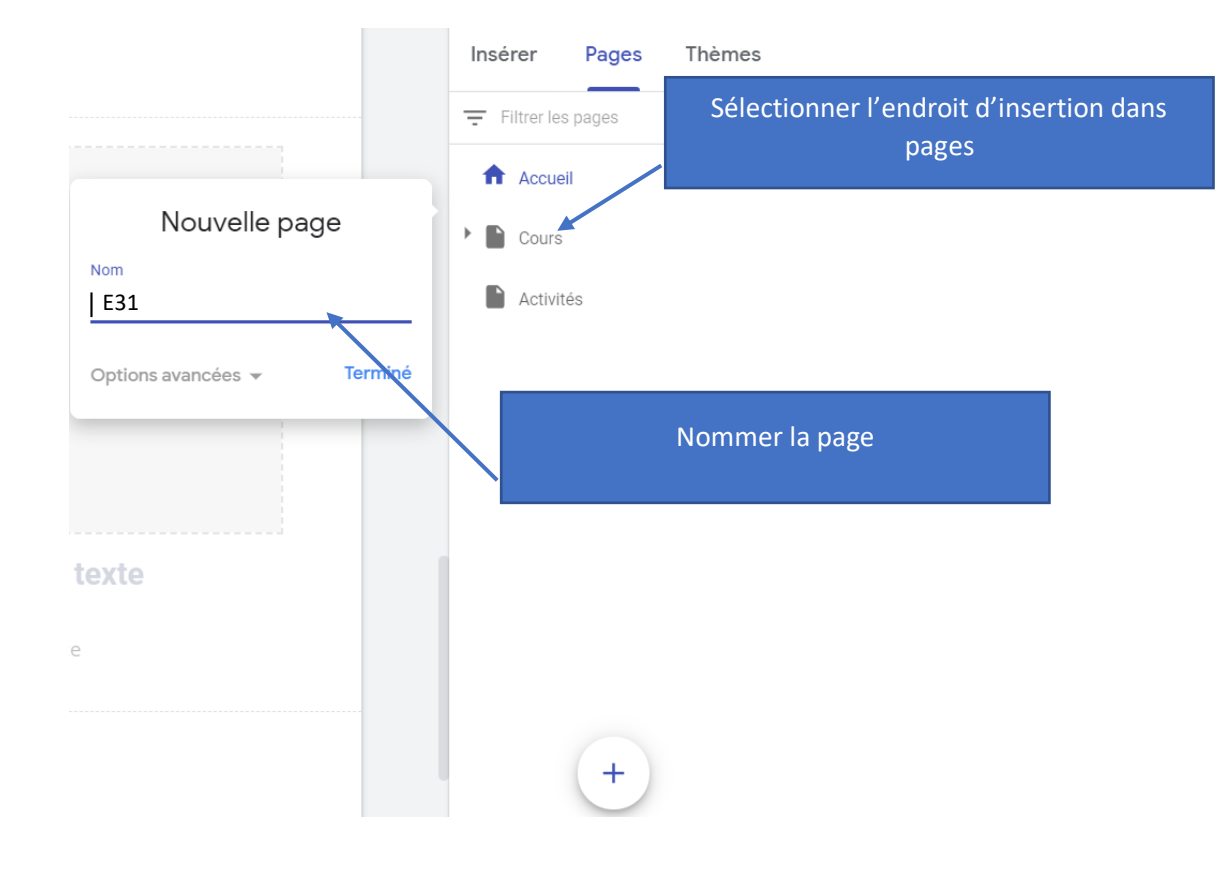

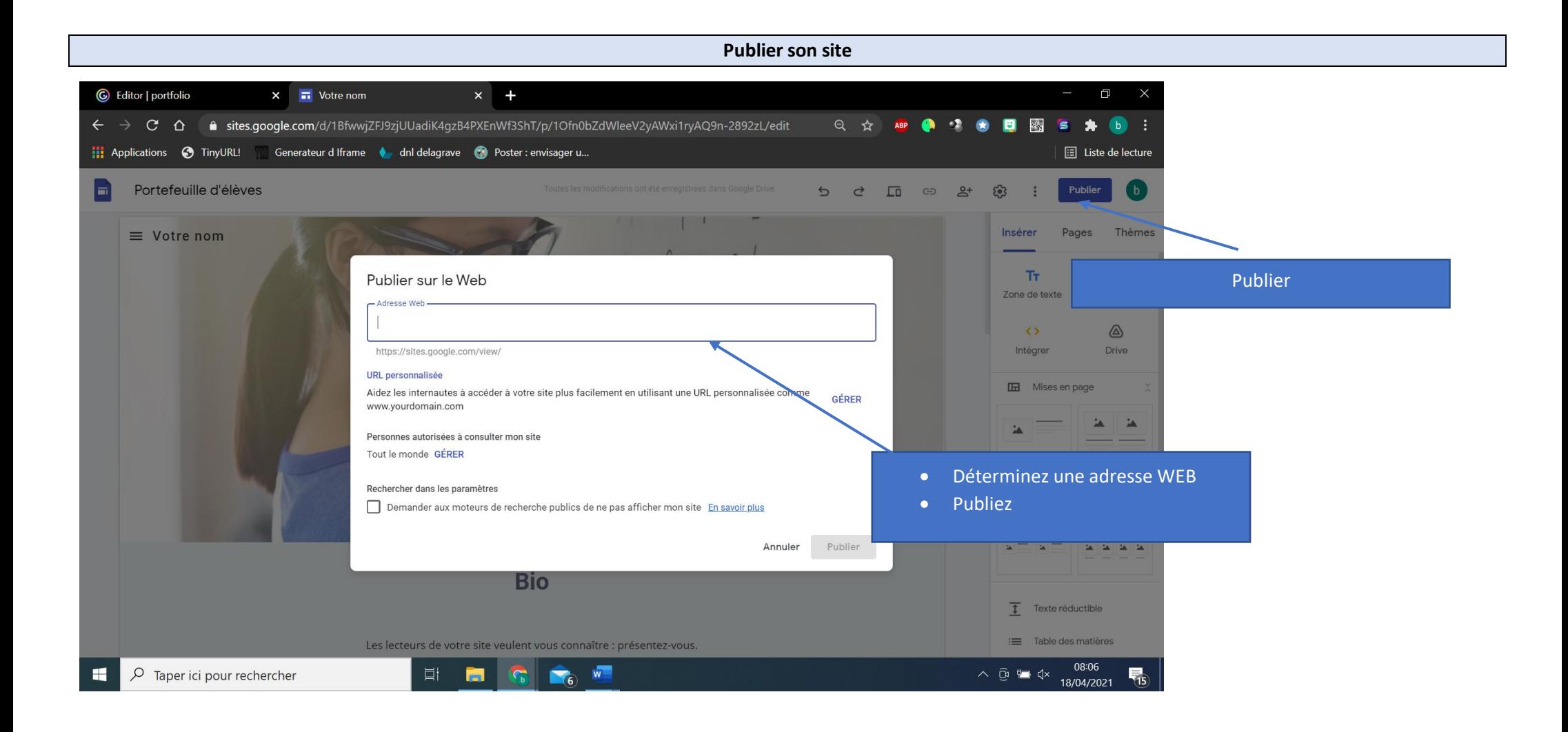